# Travel Demand Modeling for the Mt Juliet Comprehensive Transportation Plan

presented by

Robert G. Schiffer, AICP, Stantec Consulting Inc.

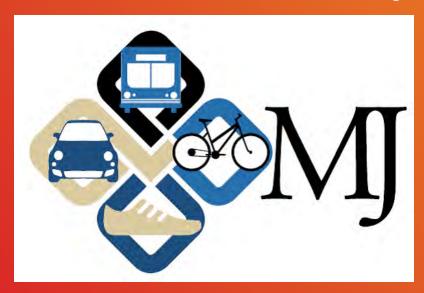

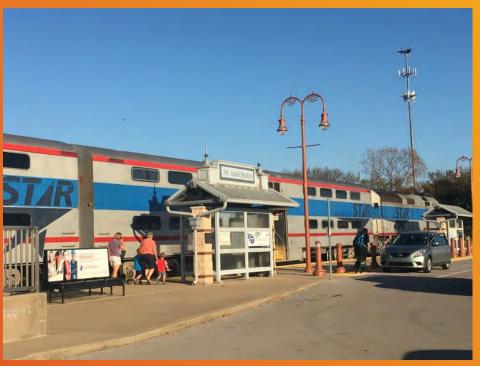

Tennessee Model Users Group October 19, 2016

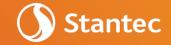

#### Presentation Overview

- Study Background
- Nashville 2010/2040 Model
- Subarea Model Validation
- Preliminary Results
- Model Application Tips
- Next Steps

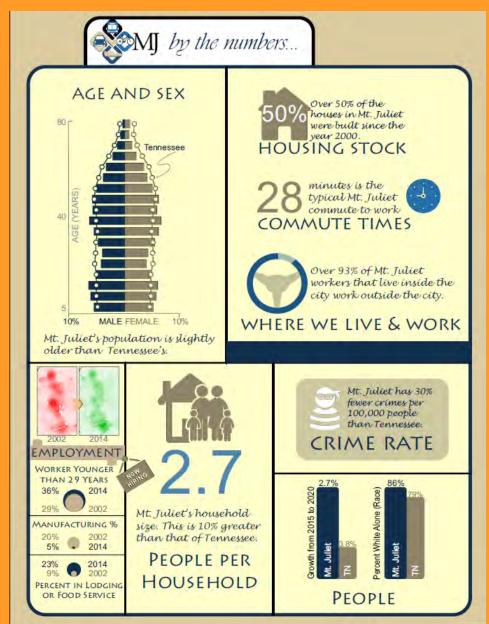

### Study Background

- Task 1: Development of Vision, Goals, Objectives, and Investment Strategies
- Task 2: Stakeholder and Public Involvement Plan and Activities
- Task 3: Inventory of Existing Conditions
- Task 4: Assessment of Current and Future Needs
- Task 5: Transportation Recommendations
- Task 6: Best Practices
   Guidebook
- Task 7: Workbook, Adoption and Implementation

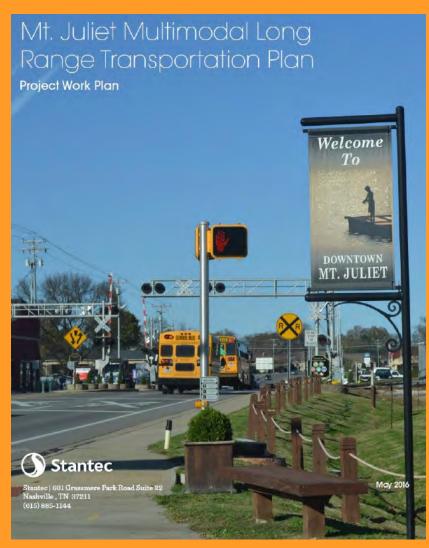

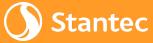

### Study Background (Cont'd)

 Outreach has included an interactive online map for folks to provide input

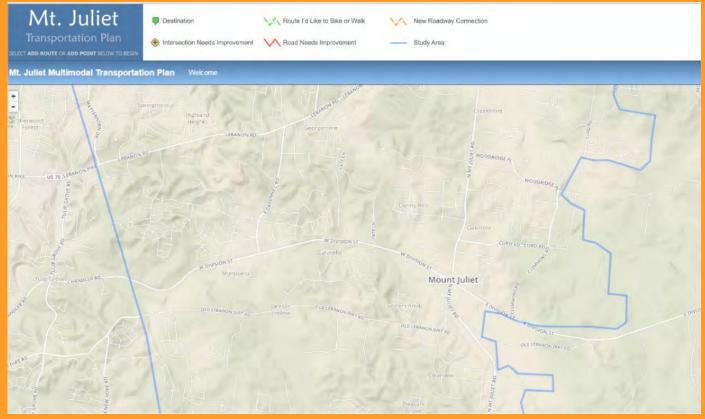

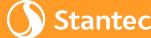

### Study Background (Cont'd)

 Catalyst Sites – 2 sites were chosen based on potential for rapid development

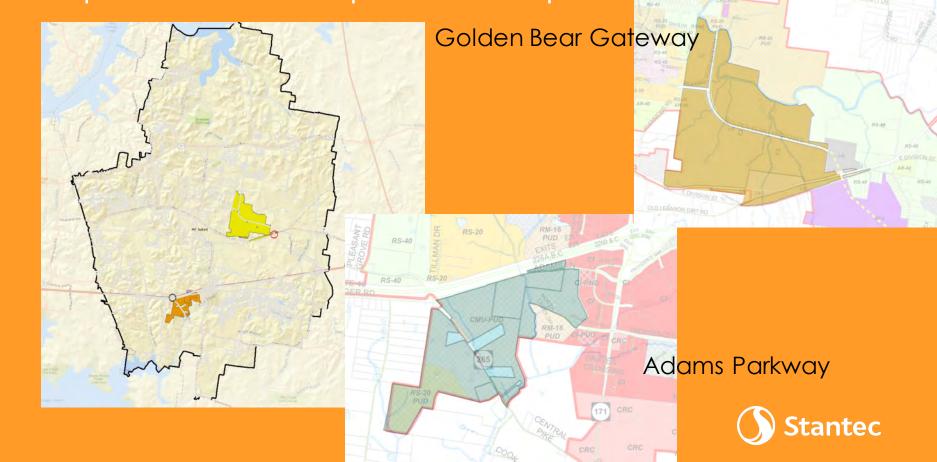

### Study Background (Cont'd)

ProposedConnectivity& Laneages

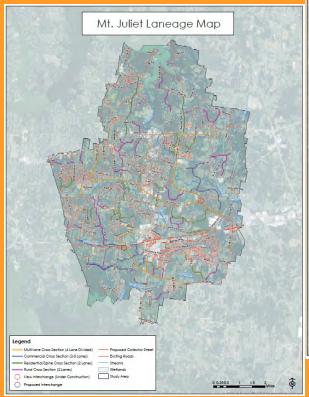

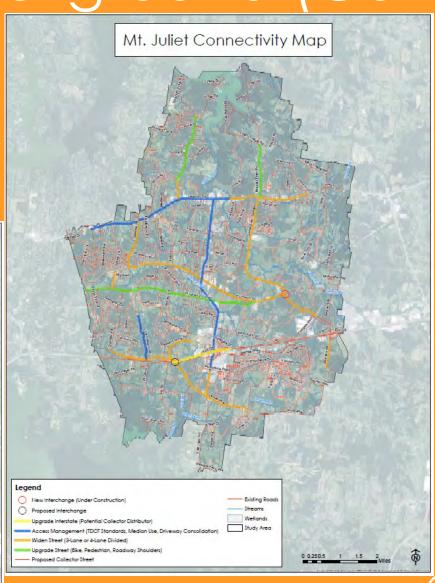

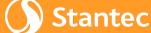

#### Nashville 2010/2040 Model

- Model recently updated to base year 2010 & future year 2040
- Request for model files includes filling out MPO's data sharing agreement & travel demand model data request form
- Model covers 7 counties:
  - 1. Davidson County (Metro-Nashville)
  - 2. Maury County
  - 3. Robertson County
  - 4. Rutherford County
  - 5. Sumner County
  - 6. Williamson County
  - 7. Wilson County (Mt. Juliet)

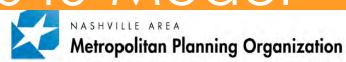

#### DATA SHARING AGREEMENT

| 1. Requestor Information:                         |                              |  |  |  |  |
|---------------------------------------------------|------------------------------|--|--|--|--|
| Firm/Organization:                                |                              |  |  |  |  |
| Requested by: Title                               |                              |  |  |  |  |
| Address:                                          |                              |  |  |  |  |
| Phone                                             | E-Mail                       |  |  |  |  |
| Request is for work on behalf of ;                |                              |  |  |  |  |
| 2. Project/Study Information:                     |                              |  |  |  |  |
| Project/Study Title                               |                              |  |  |  |  |
| Scope of Work                                     |                              |  |  |  |  |
| Data Usage Plan                                   |                              |  |  |  |  |
|                                                   |                              |  |  |  |  |
| New Model Run(s) by MPO? □ Yes; Describe the natu | are of new Scenario(s) below |  |  |  |  |
|                                                   | are of new Scenario(s) below |  |  |  |  |
| □ No                                              |                              |  |  |  |  |

Page 1 of 2

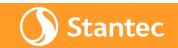

### Nashville 2010/2040 Model

(Cont'd)

- Major enhancements vs. the prior 2035 model include:
  - All-road network based on the Tennessee Roadway Information Management System (TRIMS)
  - Population synthesizer
  - Vehicle-ownership model
  - New trip purposes
  - Destination-choice model for passenger trips (gravity model still used for trucks and externals)
  - Integrated mode-choice model

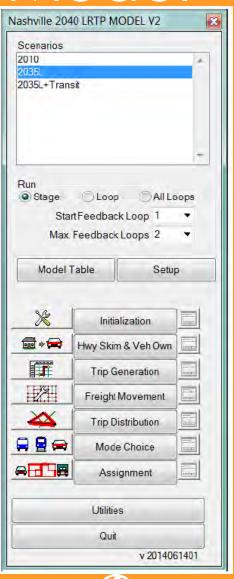

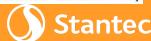

## Nashville 2010/2040 Model (Cont'd)

- New person trip purposes in model:
  - Home-Based Other (HBO)
  - Home-Based Work (HBW)
  - Home-Based Pickup/Delivery (HBPD)
  - Home-Based School (HBSCH)
  - Home-Based Shop (HBS)
  - Non Home-Based Work (NHBO)
  - Non Home-Based Other (NHBW)
- 3 airport trip purposes added: Air HBO, Air Visit, Air NHBW (from Raleigh model)
- Also Multi-Unit Trucks, Single-Unit Trucks,
   & Commercial Vehicle components Stan

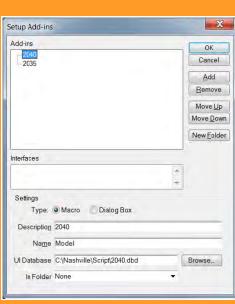

#### Subarea Model Validation

- Review regional validation statistics
- Review screenline volume-over-count ratios in Mt. Juliet/Western Wilson County

| 8.4.4 Screen Line and Cut Line Volumes                                   |  |
|--------------------------------------------------------------------------|--|
| Table 8-7: Volume-to-Count Percent Difference of Screen Line / Cut Lines |  |

| ID | Screen/Cut Line       | Model   | Counts  | Number of<br>Counts | % Error | FHWA<br>standard |
|----|-----------------------|---------|---------|---------------------|---------|------------------|
| 1  | CBD                   | 150,412 | 131,460 | 11                  | 14%     | 21%              |
| 2  | Cumberland River      | 302,839 | 299,800 | 8                   | 1%      | 19%              |
| 3  | I-65 Corridor         | 160,538 | 154,312 | 5                   | 4%      | 20%              |
| 4  | I-24 Corridor         | 180,593 | 187,281 | 5                   | -4%     | 19%              |
| 5  | I-40 East Corridor    | 170,674 | 159,406 | 4                   | 7%      | 20%              |
| 6  | I-24 West Corridor    | 82,223  | 74,551  | 6                   | 10%     | 29%              |
| 7  | I-65 North Corridor   | 89,694  | 83,734  | 3                   | 7%      | 21%              |
| 8  | 386                   | 100,776 | 95,799  | 4                   | 5%      | 21%              |
| 9  | Downtown Mboro        | 134,265 | 157,571 | 11                  | -15%    | 20%              |
| 10 | Franklin              | 138,123 | 157,824 | 9                   | -12%    | 20%              |
| 11 | Columbia              | 66,457  | 75,316  | 9                   | -12%    | 21%              |
| 12 | SE                    | 91,409  | 99,157  | 6                   | -8%     | 21%              |
| 13 | SW                    | 126,629 | 127,790 | 6                   | -1%     | 21%              |
| 14 | Maury Williamson      | 55,992  | 51,465  | 6                   | 9%      | 21%              |
| 15 | Rutherford Williamson | 12,482  | 12,215  | 6                   | 2%      | 25%              |
| 16 | Rutherford Wilson     | 26,503  | 23,634  | 5                   | 12%     | 25%              |
| 17 | Gallatin              | 87,357  | 99,772  | 11                  | -12%    | 21%              |
| 18 | Spring Field          | 28,692  | 25,966  | 7                   | 10%     | 25%              |
| 19 | Davidson Wilson       | 116,056 | 102,462 | 5                   | 13%     | 21%              |
| 20 | Lebanan               | 47,779  | 57,580  | 9                   | -17%    | 21%              |

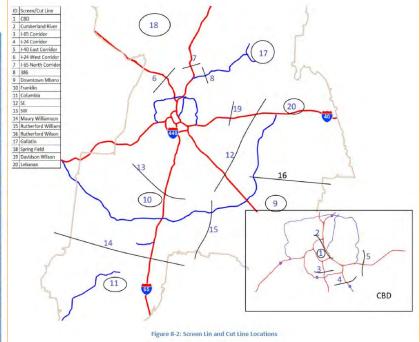

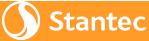

### Subarea Model Validation (Cont'd)

- Review volume-over-count ratios in Mt. Juliet/Western Wilson County by corridor
- Confirm completeness of traffic counts
- Verify base year 2010
  laneages, assignment
  location codes, and
  functional classifications
  - Assignment LOC Determines links used in traffic assignment

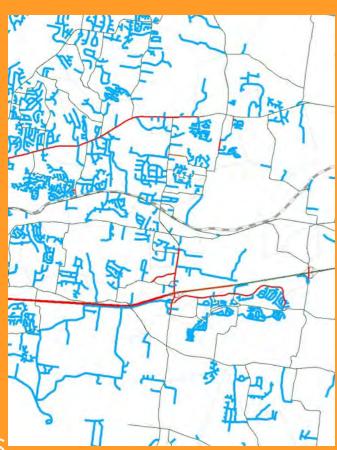

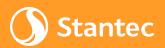

### Subarea Model Validation (Cont'd)

- Adjust centroids and centroid connectors to better conform to local access patterns in Mt.
   Juliet
  - In some cases, this involved activating some links not previously used in assignment
- Make corrections to laneages where coded incorrectly

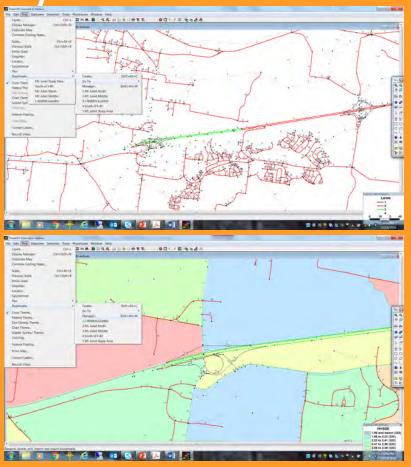

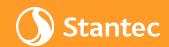

## Subarea Model Validation (Cont'd)

Link
 volume
 -over count
 ratios
 (before
 & after)

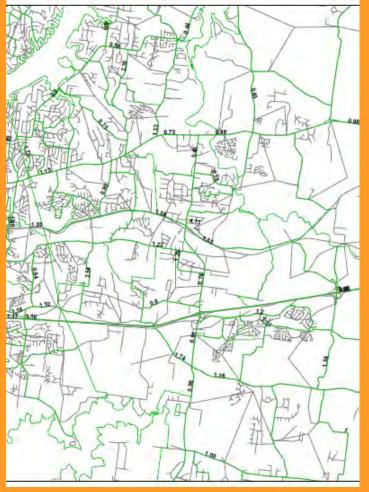

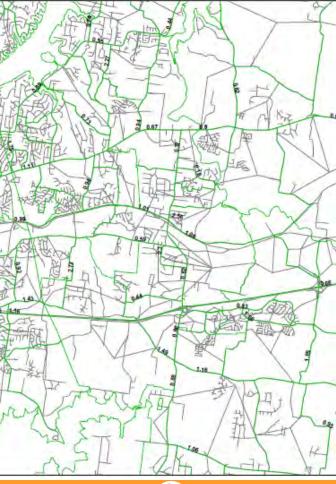

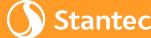

### Preliminary Results

- For initial public meetings, prior to subarea validation and receipt of updated MPO files...
  - Mapped PM V/C Ratios for 2015 vs. 2040
  - As expected, V/C Ratios are generally worse in 2040

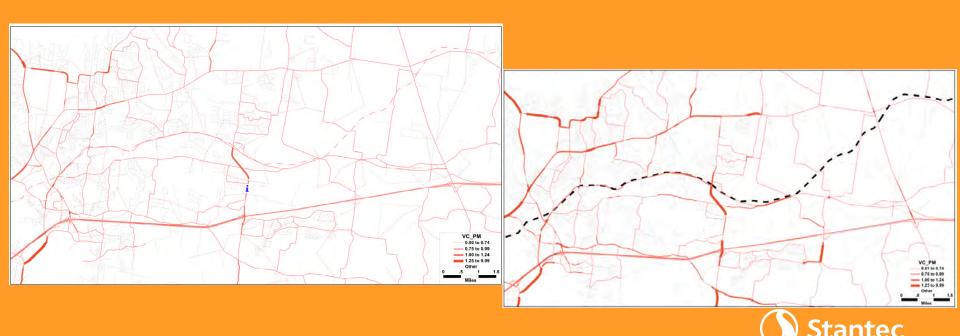

### Preliminary Results (Cont'd)

- For initial public meetings, prior to subarea validation and receipt of updated MPO files...
  - Mapped PM Travel Time Isochrones for 2015 vs. 2040
  - As expected, travel times are generally longer in 2040 (note color spectrums are slightly different)

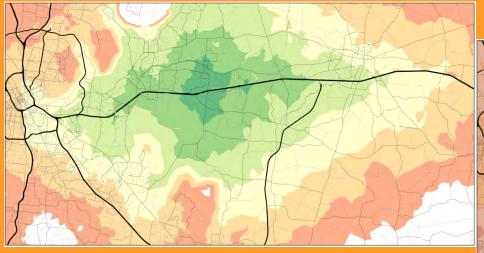

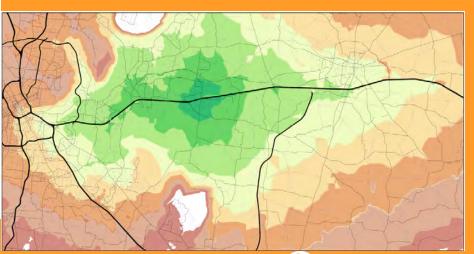

### Model Application Tips

- Files MUST be located here: C:\Nashville
- Nashville Model System Requirements (for real)

MCB /TW/ Date\_NC\_VA MCB National and Zon MCB National Display MCB TOM MCB TOM GRG MCB Cube National

- Microsoft Windows 7 64bit
- JAVA JRE 7 64bit or newer
- JAVA JDK SE 7 64bit or newer
- 12 GB Memory
- TransCAD 6.0 6 4bit build 9065 or newer
- Don't mistakenly edit networks using TransCAD
   7 and try to run in TransCAD 6... it won't work!
  - Likewise, .MAP files created in TransCAD 7 can not be opened using TransCAD 6
     Stantec

### Model Application Tips (Cont'd)

- 32-bit TransCAD 6.0 doesn't seem to work so be sure to use 64-bit software version
- Different model scripts are required for 2010 vs. other years (issue related to HOV lanes)
- Best to have transit network open while editing highway network even if you're only editing links without transit routes on them
- Make sure you have the latest files from the MPO before proceeding... file updates might not work in conjunction with other older files
- Confirm replication of MPO's results Stantec

### Next/Future Steps

- Consider need for one more 2010 base year run with additional centroid modifications
- Make final 2010 network edits to 2040 network
- Update 2040 V/C ratios and travel time isochrones
- Consider adjustments to plan recommendations based on updated model
- Possible final 2040 run with any plan changes

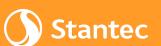

Land Typology

### Next/Future Steps (Cont'd)

- Not surprisingly, there are some very large TAZs in the model within the Mt. Juliet area
- Consider zone splits though likely beyond scope and budget for Mt. Juliet Plan...

Certainly recommended for next MPO model

update

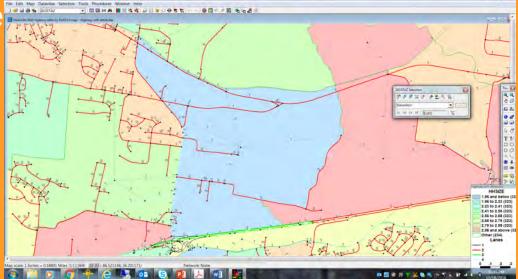

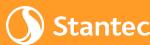

### Acknowledgements

- City of Mt. Juliet, especially Andy Barlow, Assistant Public Works Director and Rob Ealy, GIS Technician
- Nashville MPO, especially Hary Prawiranata
- Others on the Stantec team, especially Mike Rutkowski, Project Manager

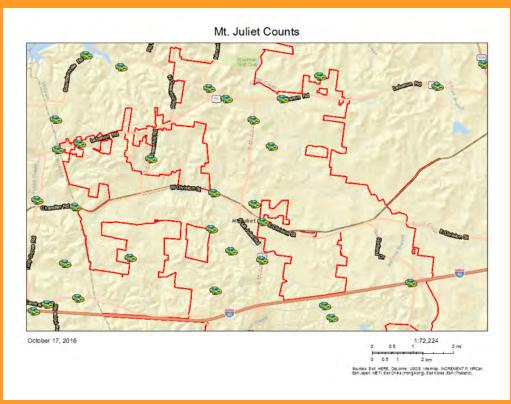

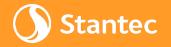

### Questions?

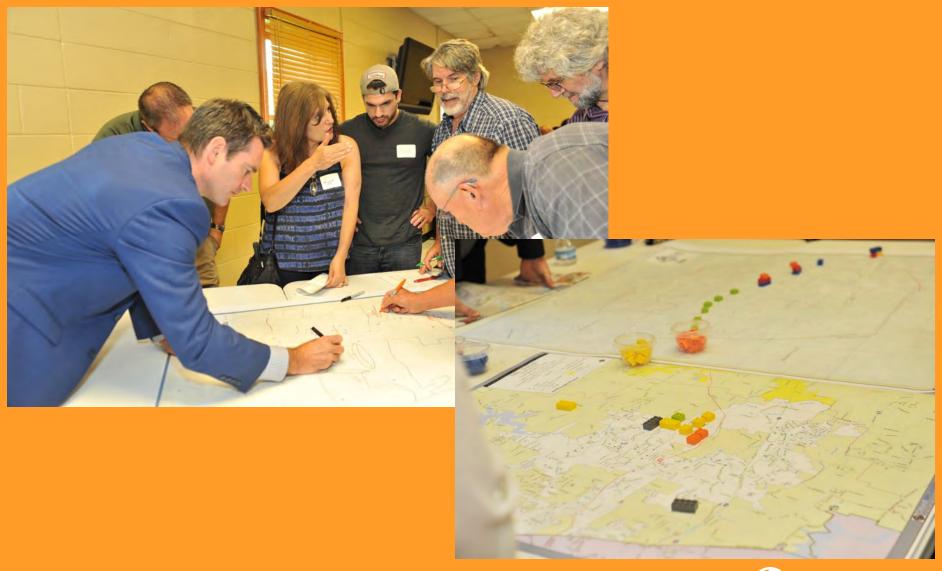

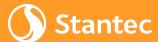